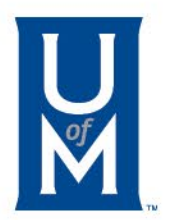

# Making a Payment

Paying with a Credit Card

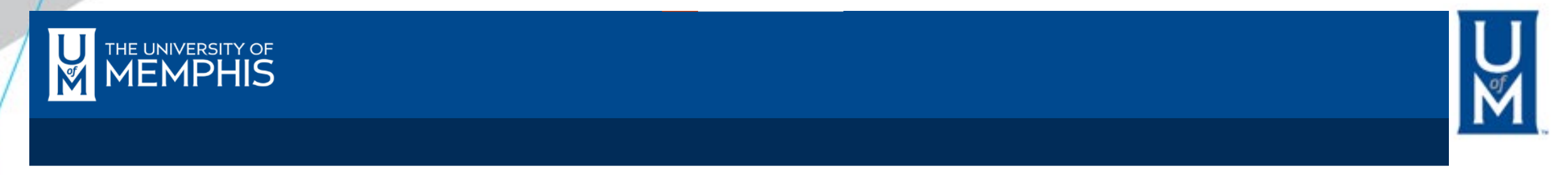

#### Go to  $\sim$

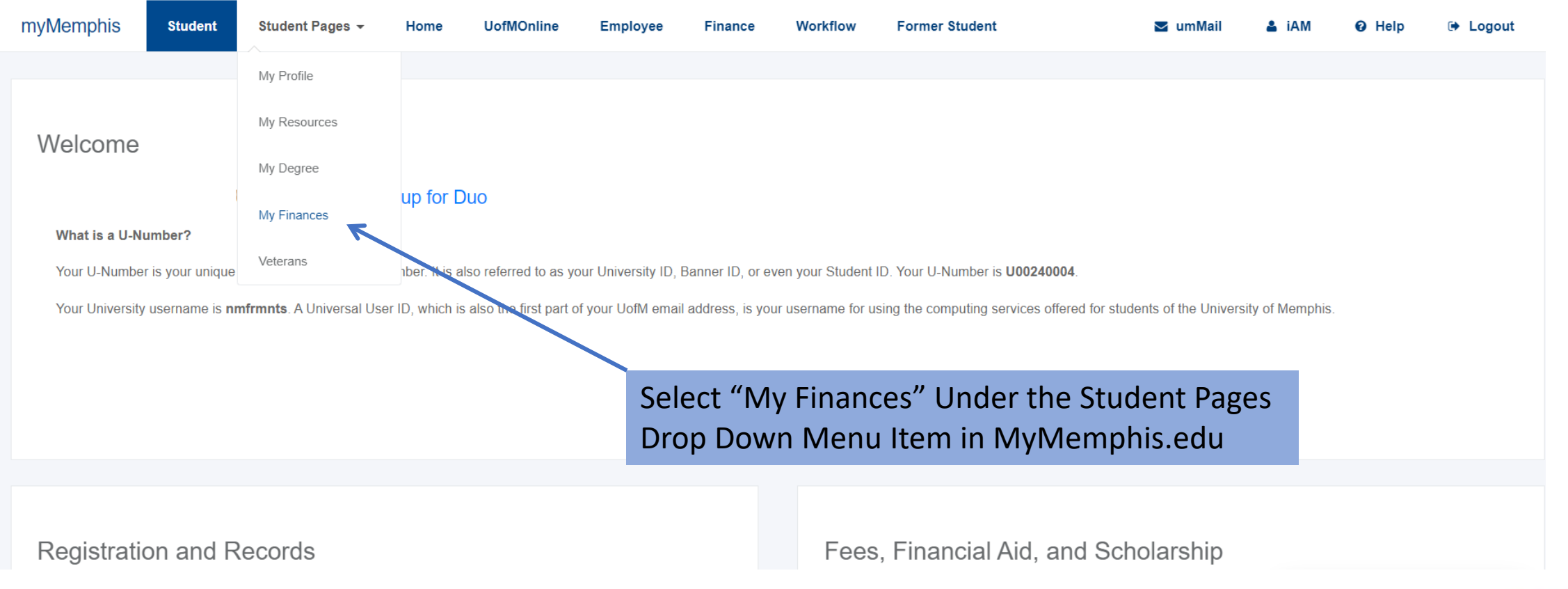

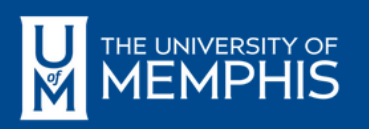

# K

#### STUDENT PAGES > MY FINANCES

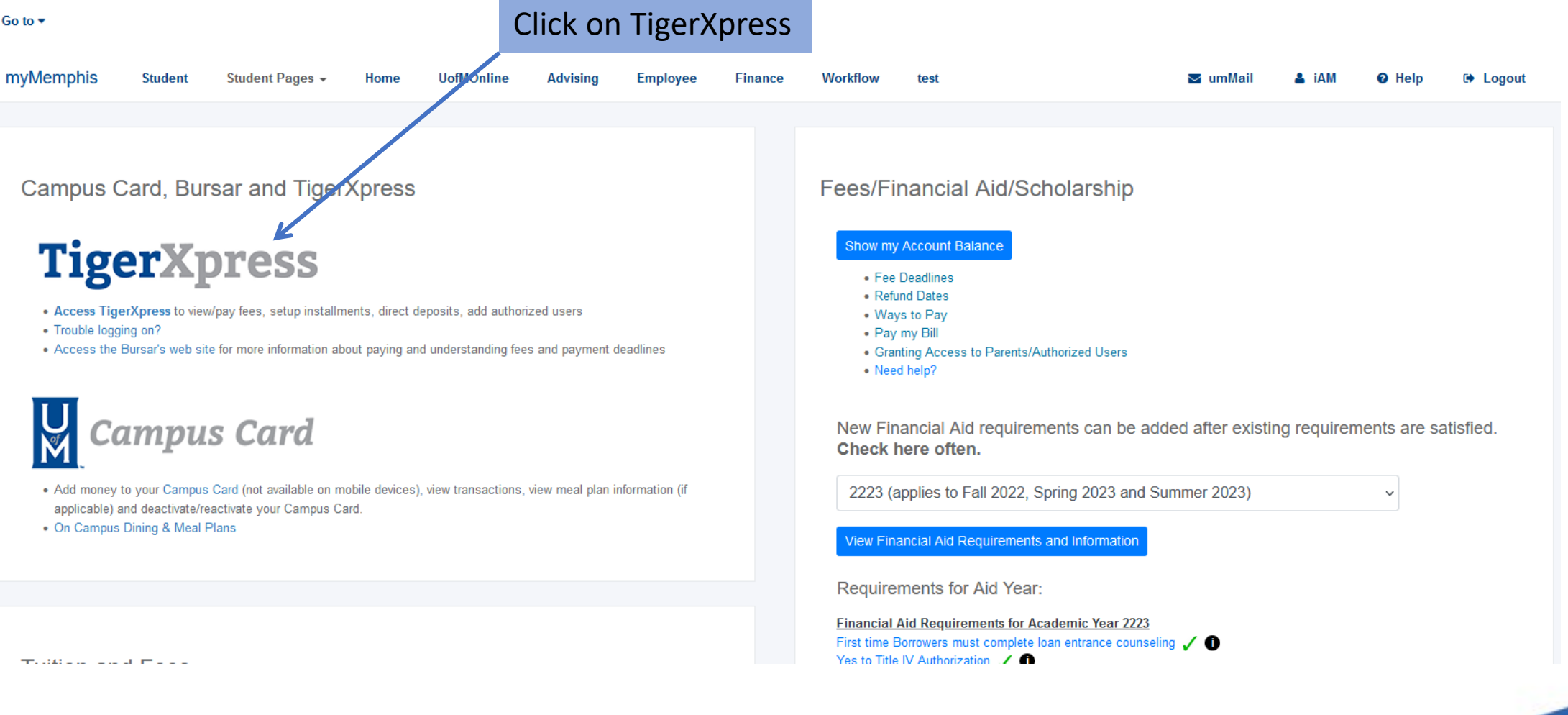

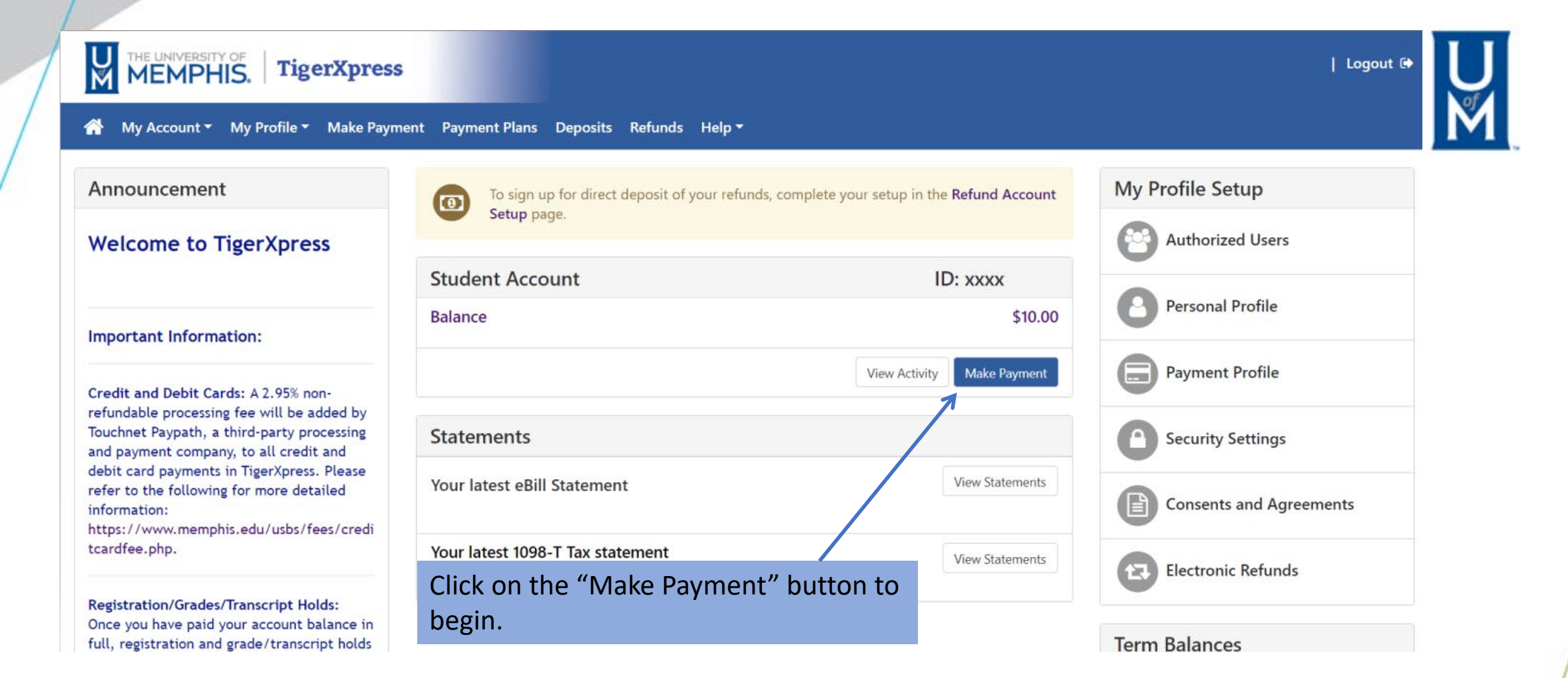

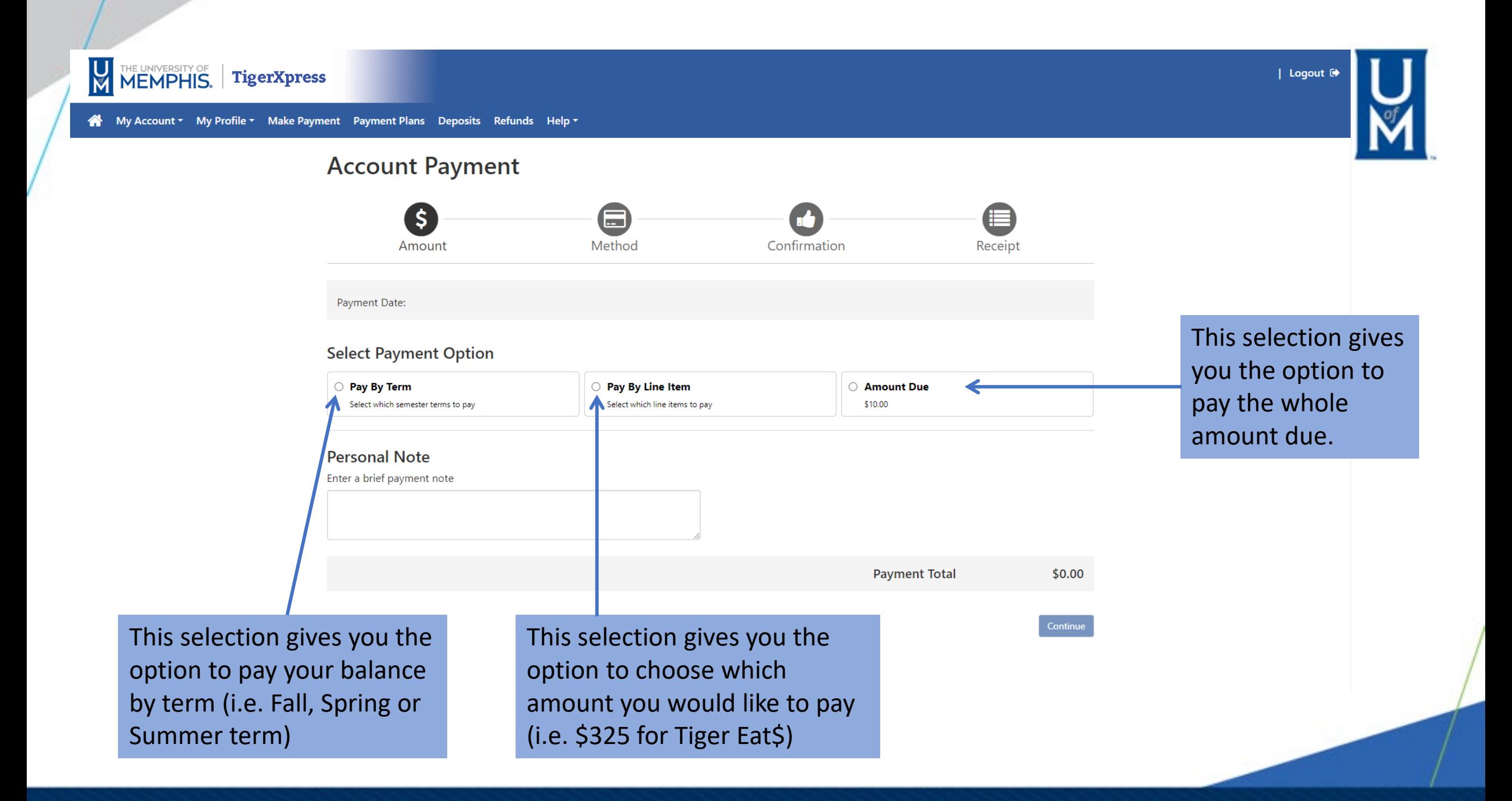

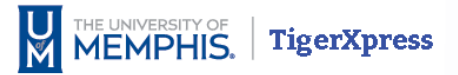

| Logout <sup>(\*</sup>)

### **Account Payment**

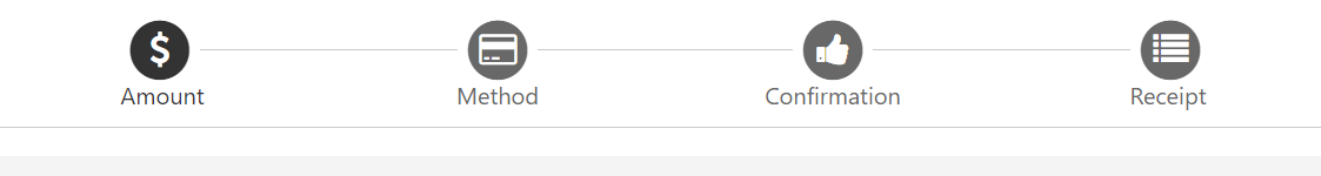

Payment Date:

#### **Select Payment Option**

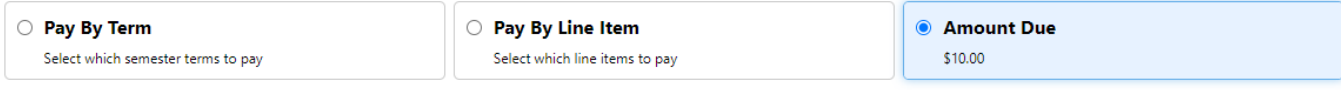

#### **Amount Due**

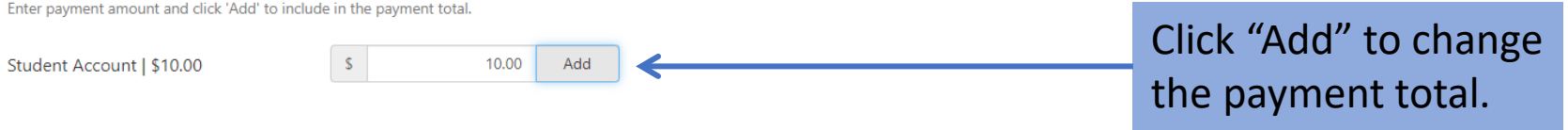

#### **Personal Note**

Enter a brief payment note

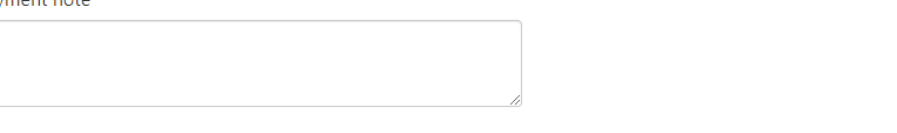

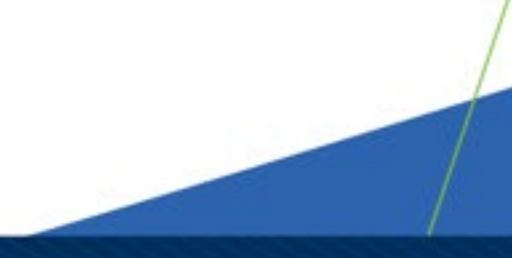

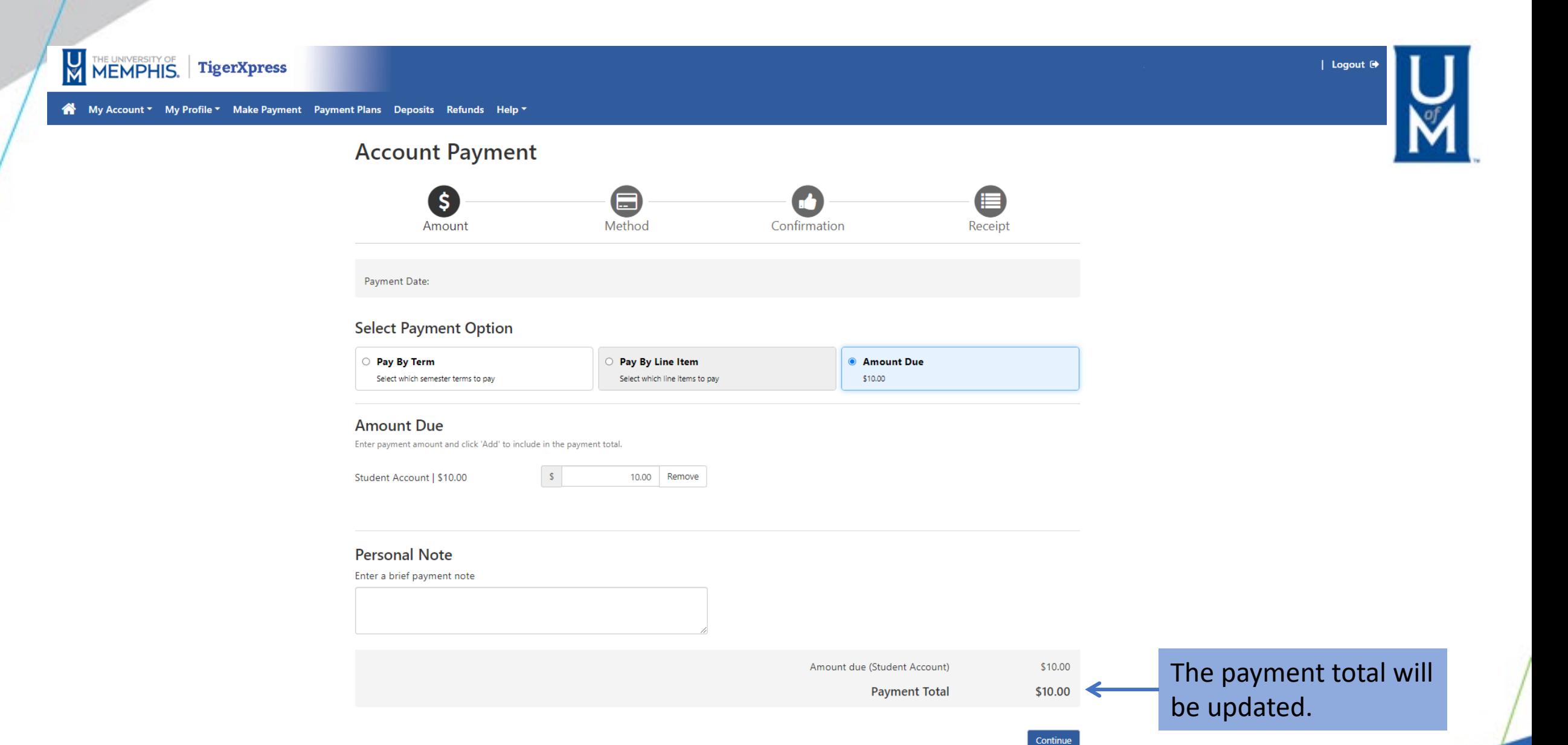

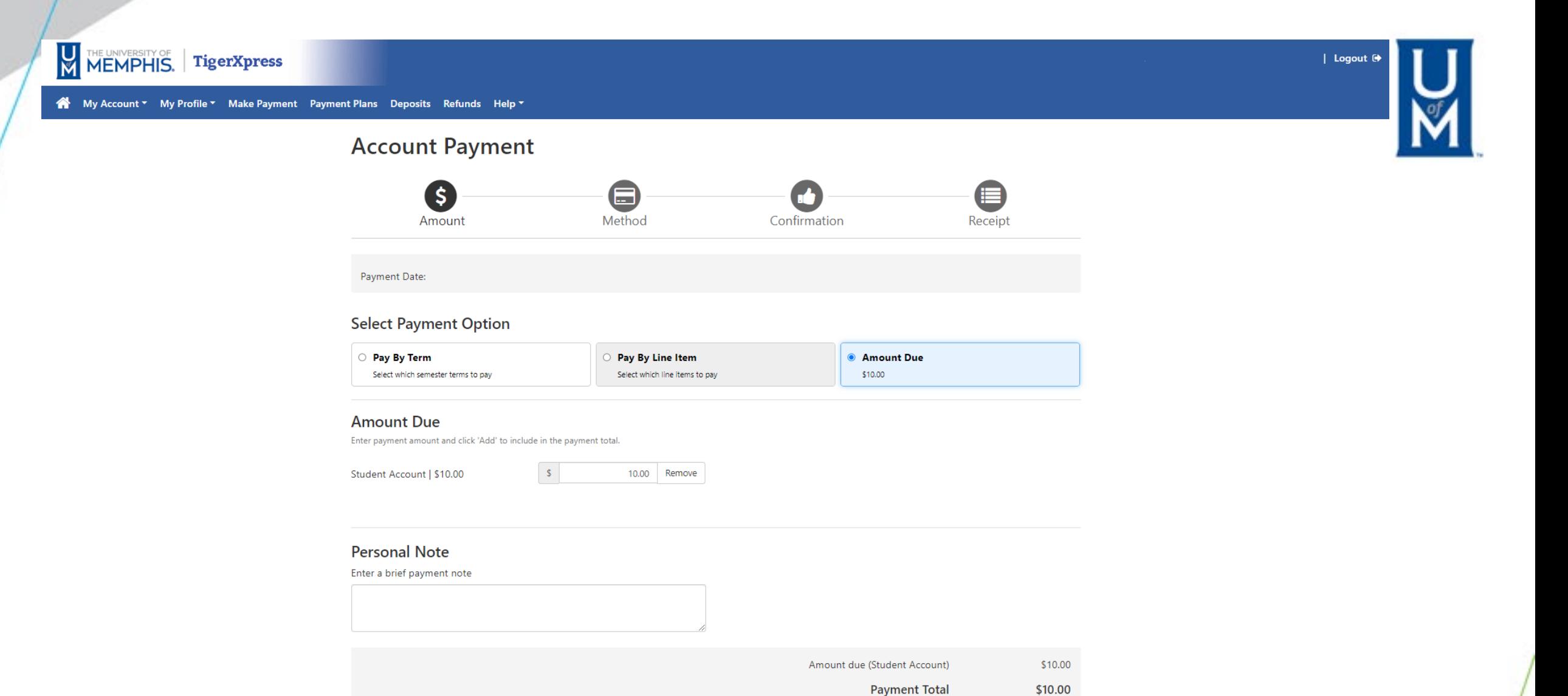

Click "Continue"

Continue

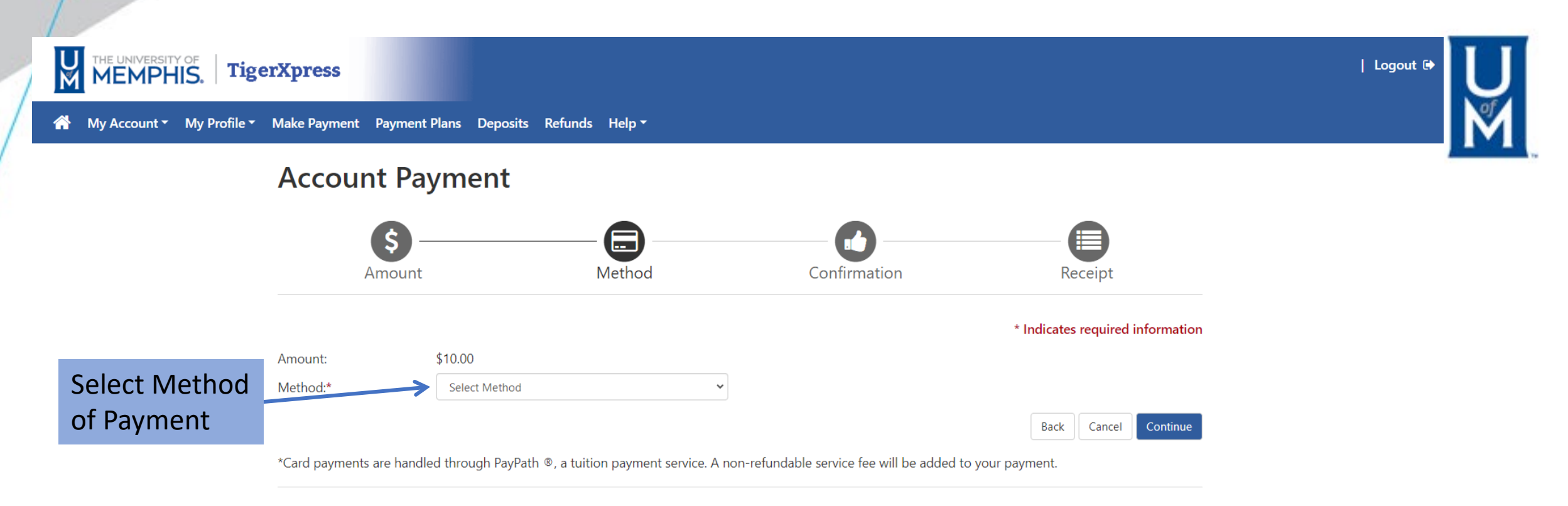

Electronic Check - Payments can be made from a personal checking or savings account.

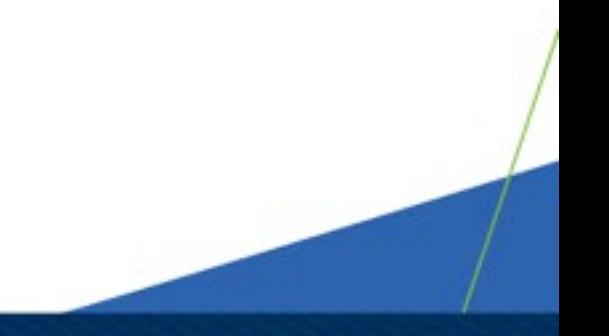

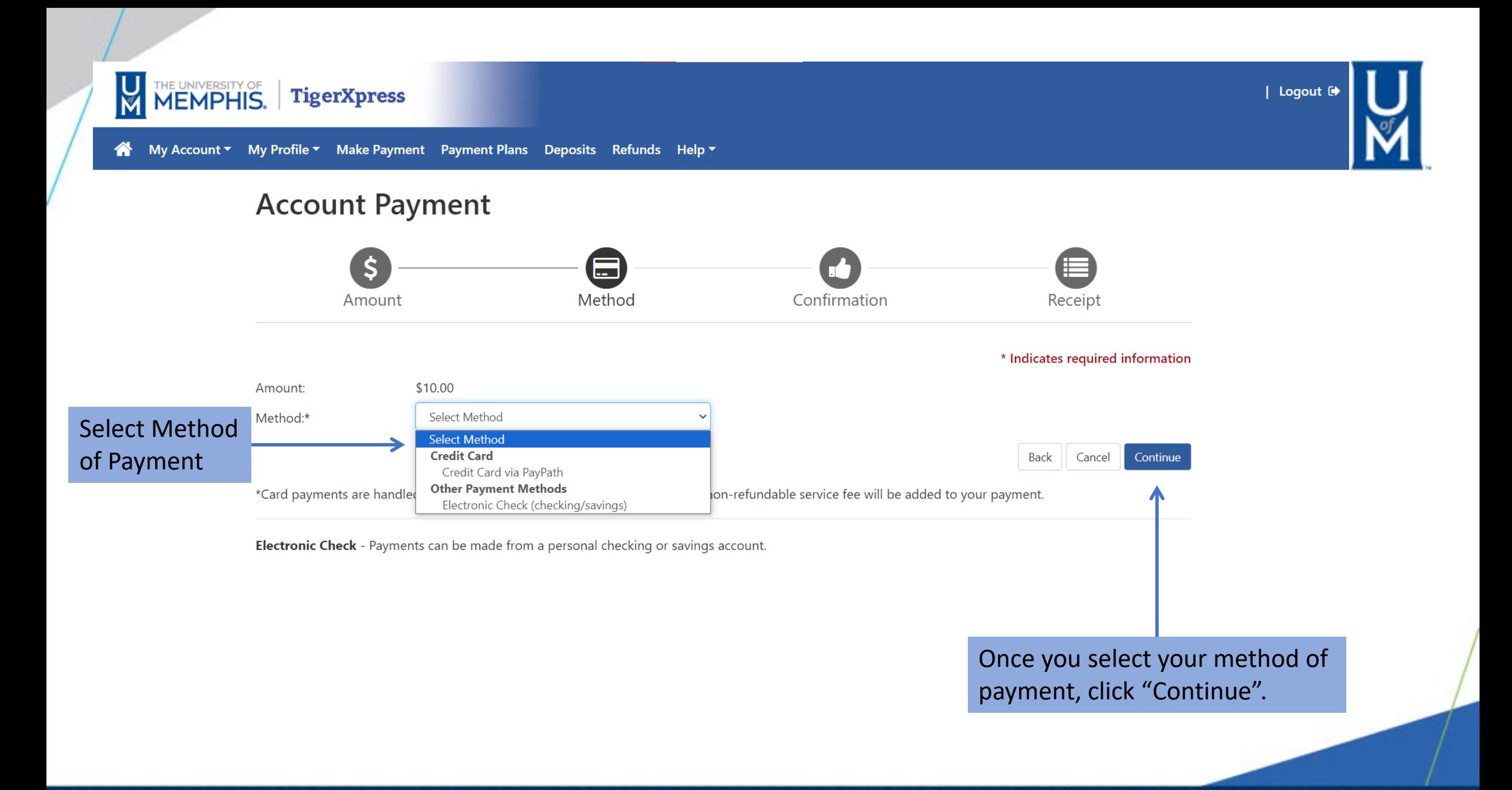

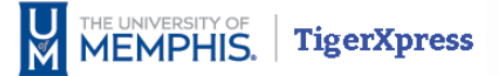

# **Account Payment**

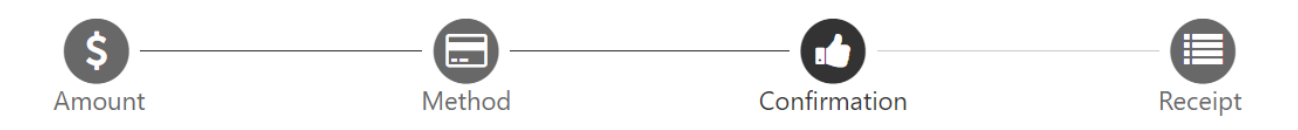

Please review the transaction details. Clicking Continue will open a new window, where you will complete your transaction.

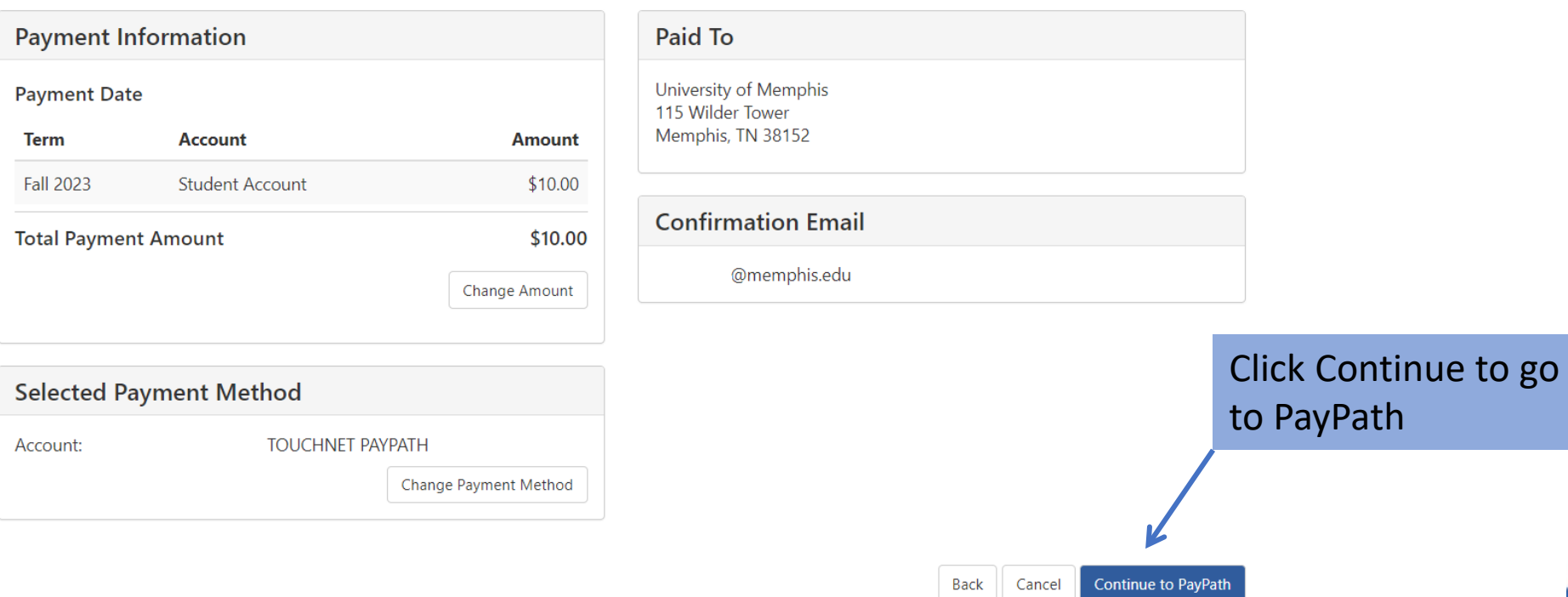

| Logout <sup>(\*</sup>

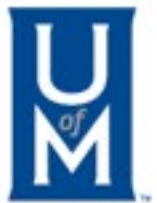

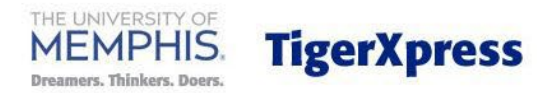

# Welcome to the PayPath Payment Service!

This service allows you to make real-time Credit or Debit card payments for University of Memphis student accounts. PayPath accepts most major Credit/Debit cards for your convenience. A non-refundable PayPath Service Fee of 2.95% (minimum \$3.00) will be added to your card payment. You will be given an opportunity to approve your payment prior to processing. To pay by ACH (eCheck) select cancel below.

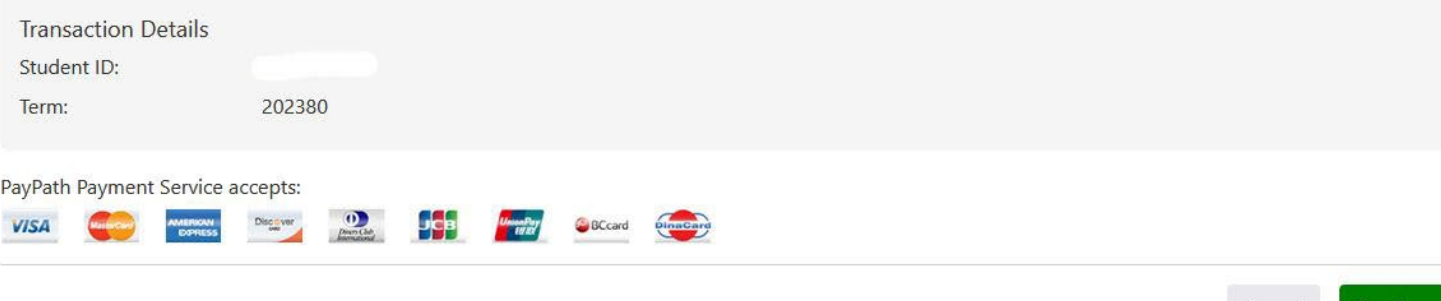

Cancel

Continue

Paying with credit cards requires a service charge to be paid in addition to tuition and fees. If you agree, click the "Continue" button to move to the next step. **Pay**Path<sup>®</sup> | Payment Services

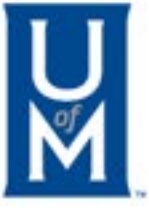

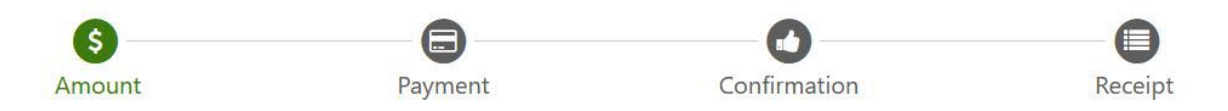

# **Payment Amount Information**

In addition to the amount paid to University of Memphis, a non-refundable PayPath Service Fee of 2.95% will be added to your payment with a minimum charge of \$3.00. You will have an opportunity to approve the complete transaction before submitting payment.

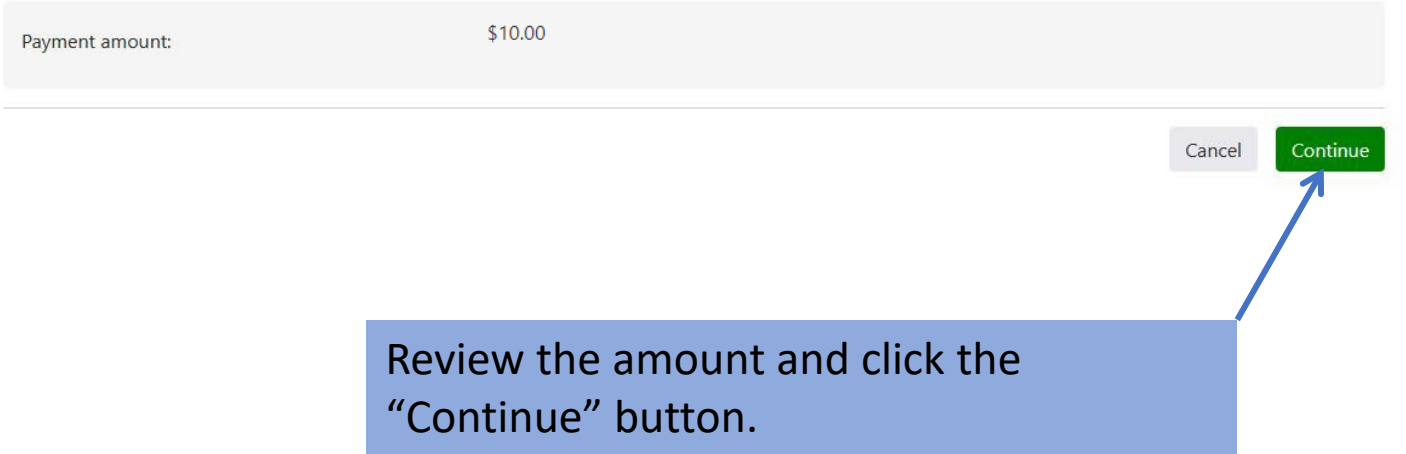

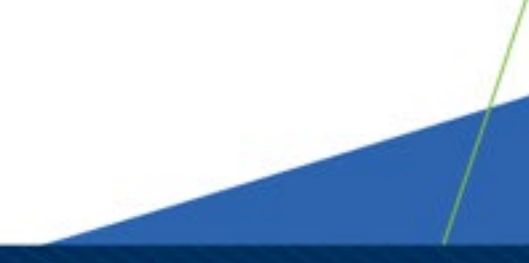

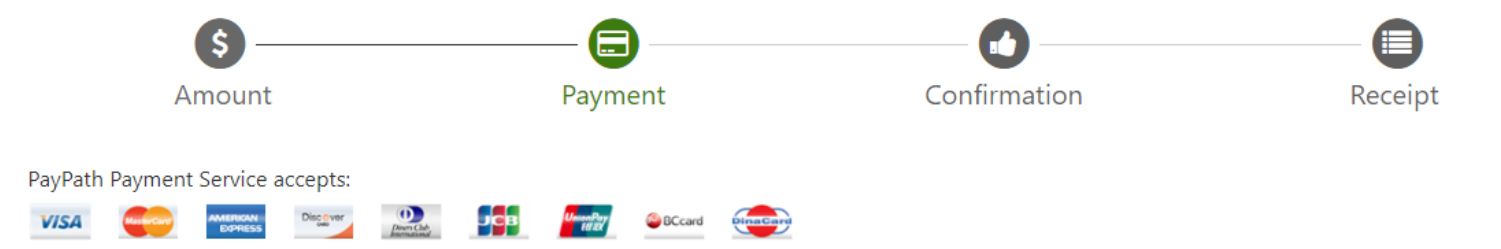

#### **Payment Card Information**

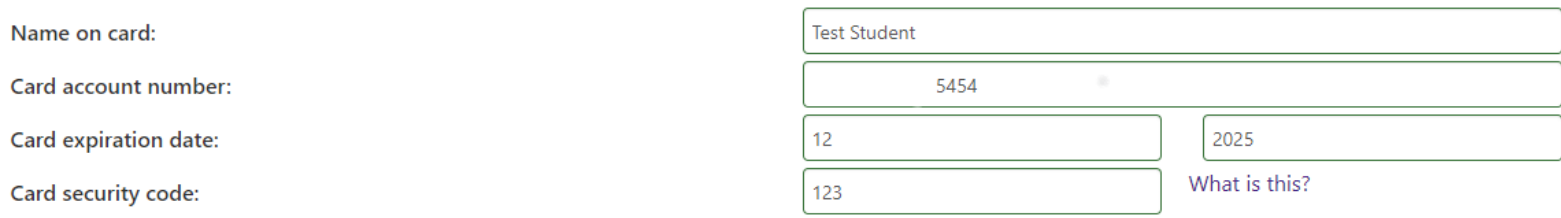

#### **Billing Address**

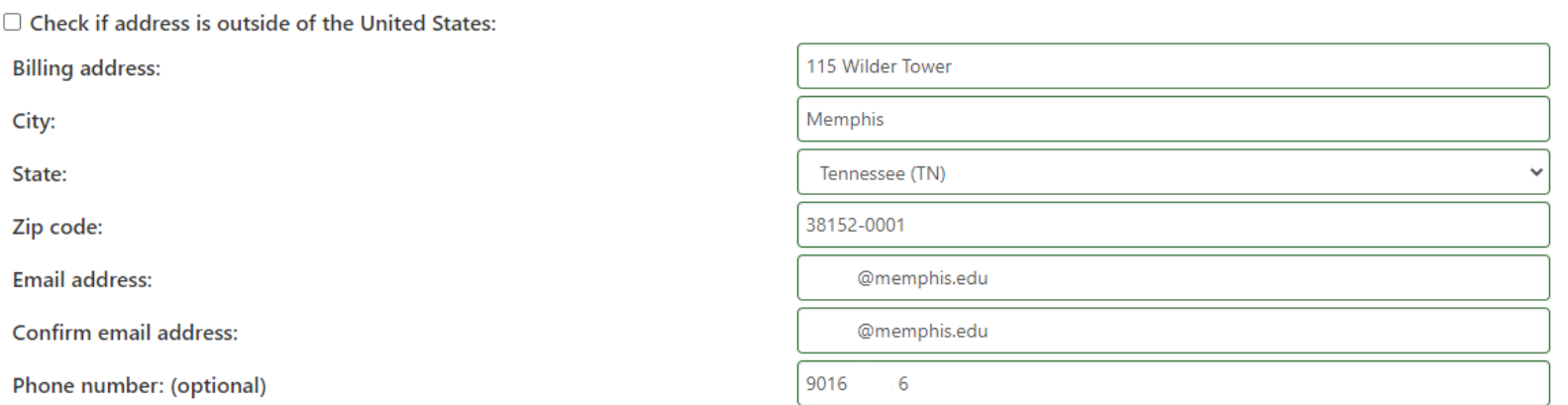

Enter the requested information. Click "Continue" once the information has been entered.

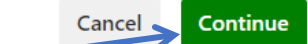

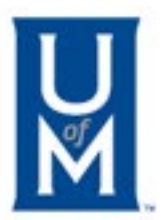

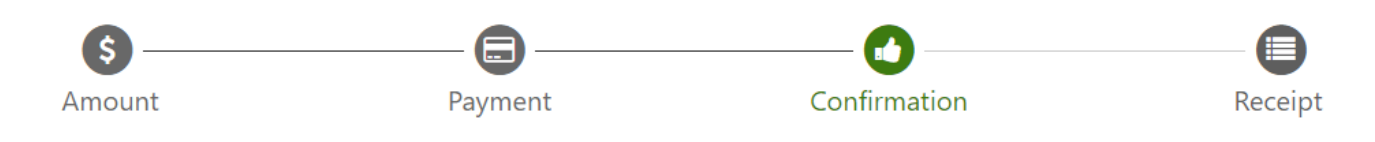

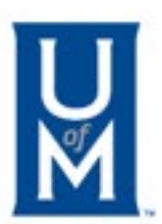

# **Review Payment Details**

Please review the transaction details and agree to the terms and conditions below. Clicking Submit Payment will finalize your transaction.

Payment to University of Memphis: \$10.00 PayPath Service Fee \$3.00 Total payment amount: \$13.00 University of Memphis School name: **Test Student** Payer name: **Billing address:** 115 Wilder Tower City: Memphis **TN** State: Zip code: 38152-0001 Email address: @memphis.edu Phone number: 90 76 Card account number: XXXXXXXXXXXXXXXX Browser internet address:  $\overline{9}$  $141.$ Business correspondence address: TOUCHNET INFORMATION SYSTEMS INC 15520 COLLEGE BLVD. **LENEXA, KS 66219 UNITED STATES** 

#### **Terms and Conditions**

# Click the "Submit Payment" button to continue.

I hereby authorize charges totaling 13.00 via my credit/debit card. I understand that a PayPath Payment Service Fee of \$3.00 will be charged to my credit/debit card and is not refundable under any circumstances.

I agree to the terms and conditions.

#### **Change Information**

Cancel

Review the information that appears on the screen and confirm everything is correct by checking the "I agree" box.

#### **Receipt Information**

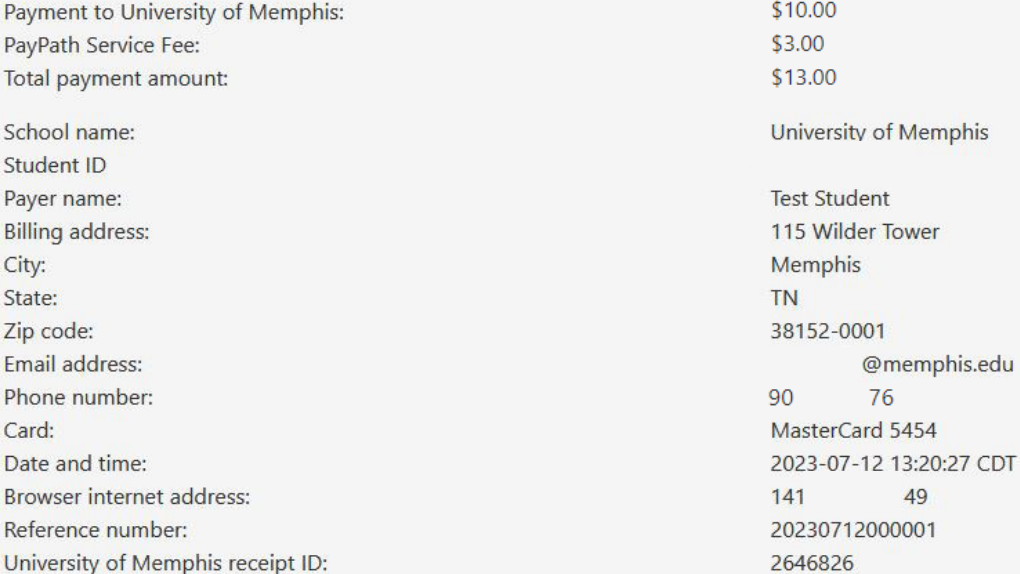

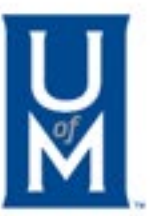

#### **University of Memphis Contact Information**

If you have any questions concerning this transaction, please contact University of Memphis at:

Contact phone: Contact email:

901-678-2712 bursar2@memphis.edu

#### **Terms and Conditions**

I hereby authorize charges totaling \$1,041.85 via my credit/debit card. I understand that a PayPath Payment Service fee of \$29.85 will be charged to my credit/debit card and is not refundable under any circumstances.

# Your payment has now been processed. Click the "Close" button to continue.

Print

Close

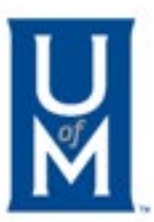

Close

**Pay**Path® **Payment Services** 

# Thank you for using PayPath Payment Service!

Your transaction has been completed. You may choose to close this window by clicking the button below or the window will close automatically in ten seconds.

Click Close to return to TigerXpress